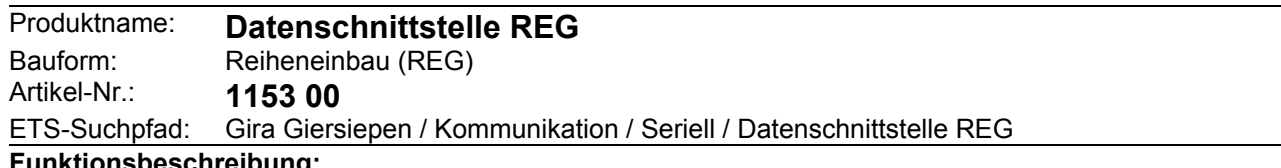

#### **Funktionsbeschreibung:**

Die Datenschnittstelle ermöglicht die Ankopplung eines PC über die serielle RS-232 Schnittstelle zur Adressierung, Programmierung und Diagnose von KNX / EIB Komponenten.

Über einen 9-poligen Sub-D-Stecker wird der PC an die Datenschnittstelle angeschlossen.

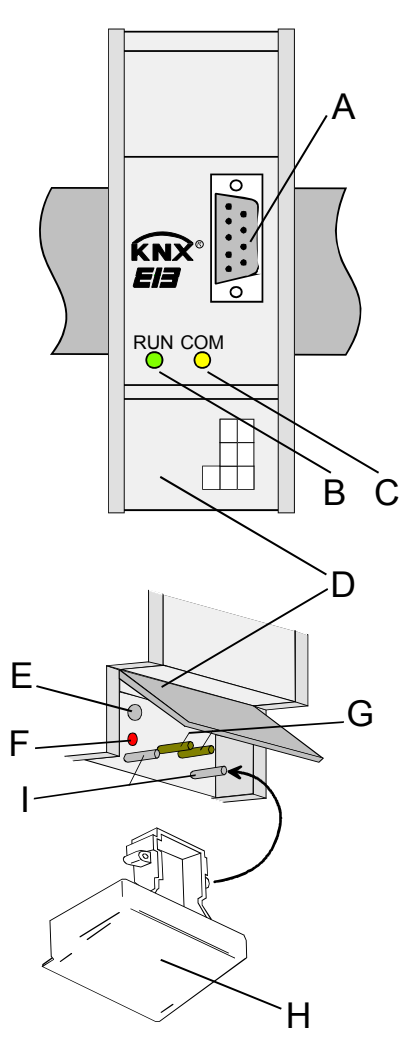

## **Darstellung: Abmessungen:**

Breite: 36 mm (2 TE) Höhe: 90 mm Tiefe: 65 mm

#### **Bedien- / Anzeigeelemente:**

A: SUB-D-Buchse (RS-232 female)

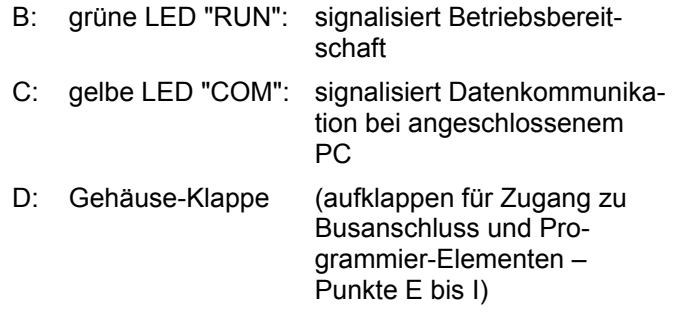

Unterhalb der Gehäuseklappe:

- E: Programmiertaste
- F: rote Programmier-LED
- G: Busanschlussstifte
- H: Abdeckkappe
- I: Führungsstifte für Abdeckkappe

# **instabus EIB System**

# **Kommunikation**

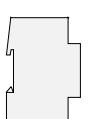

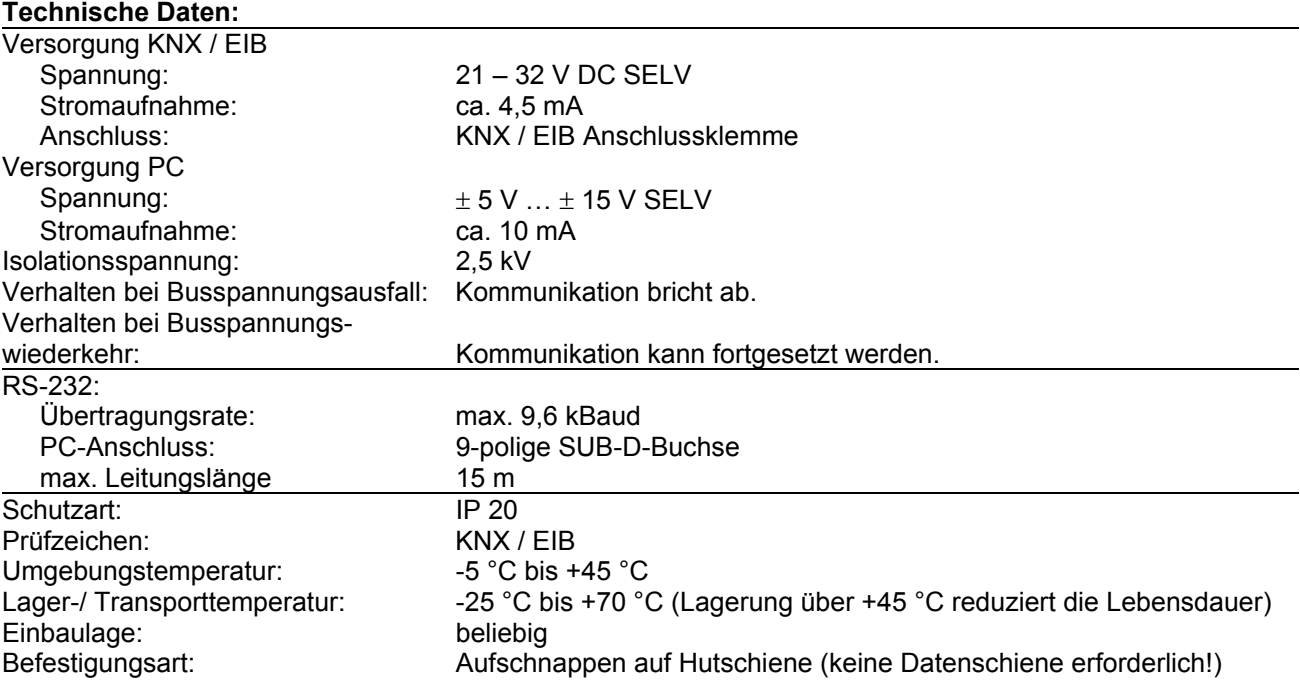

### **Anschlussbild / Klemmenbelegung:**

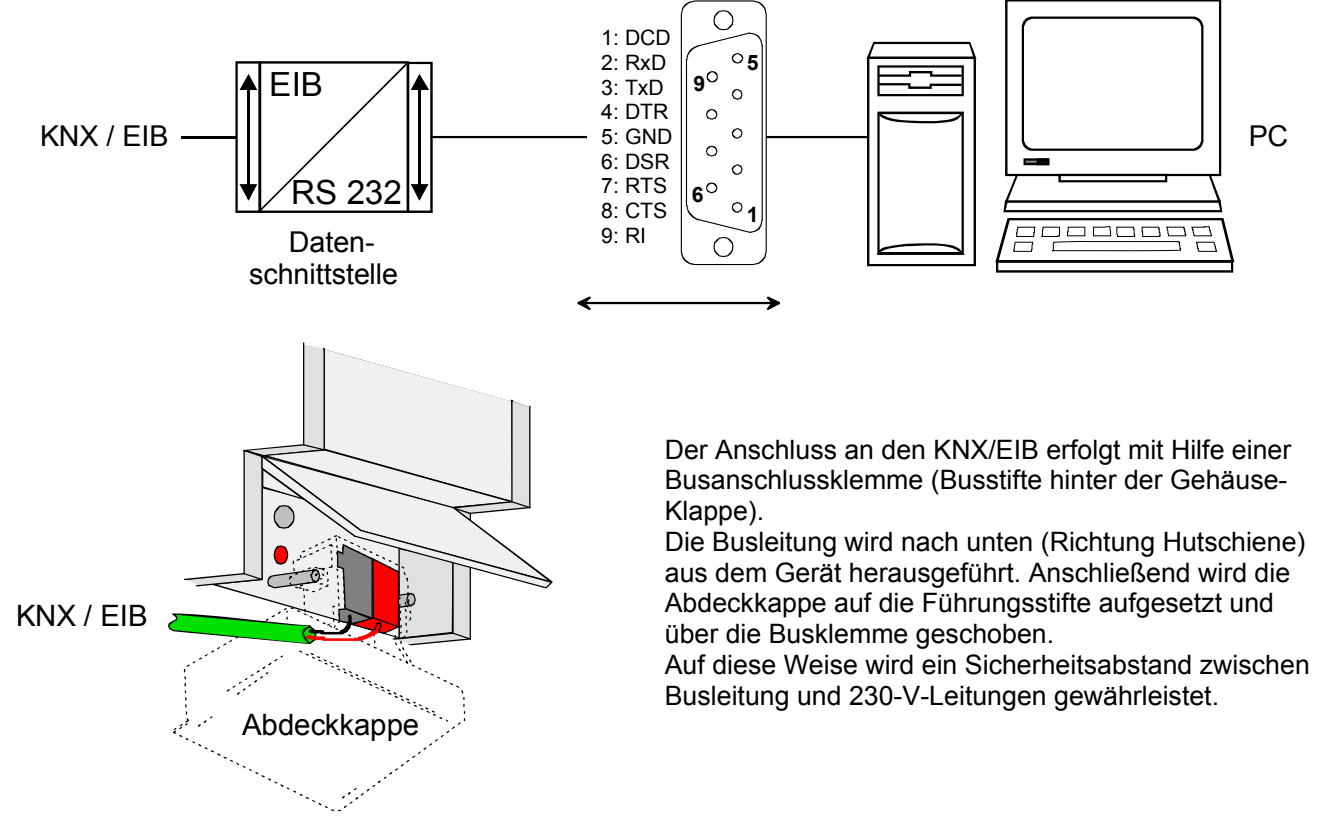

## **Bemerkungen zur Hardware:**

- Zur Anbindung eines PC an die Datenschnittstelle ist eine 9-polige RS-232-Verlängerungsleitung (1:1 verschaltet) zu verwenden. Wenn der PC über eine 25-polige RS-232 Schnittstelle verfügt, muss ein passender und voll verschalteter Adapter verwendet werden.
- Die Länge der Verbindungsleitung sollte 15 m nicht überschreiten!

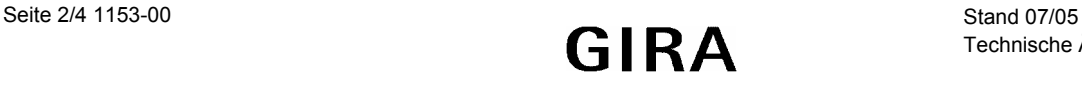

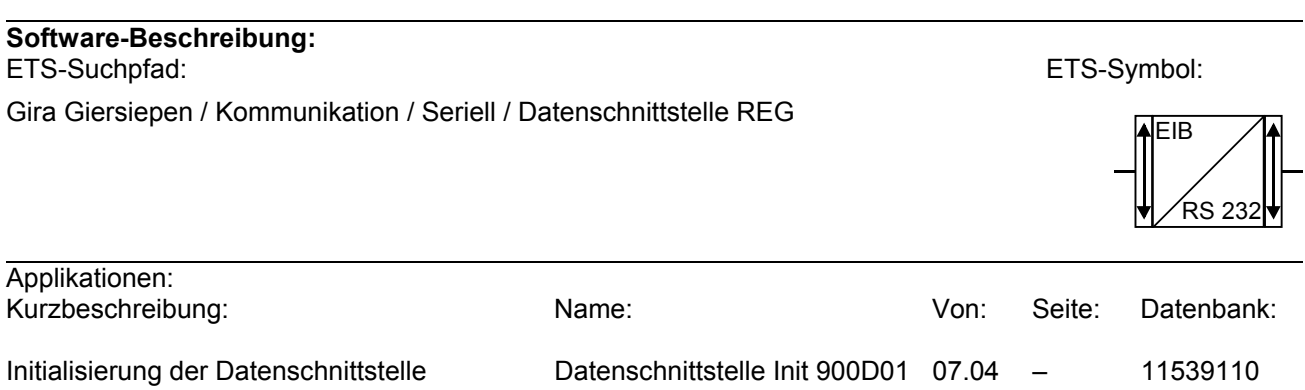

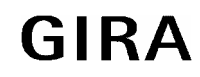

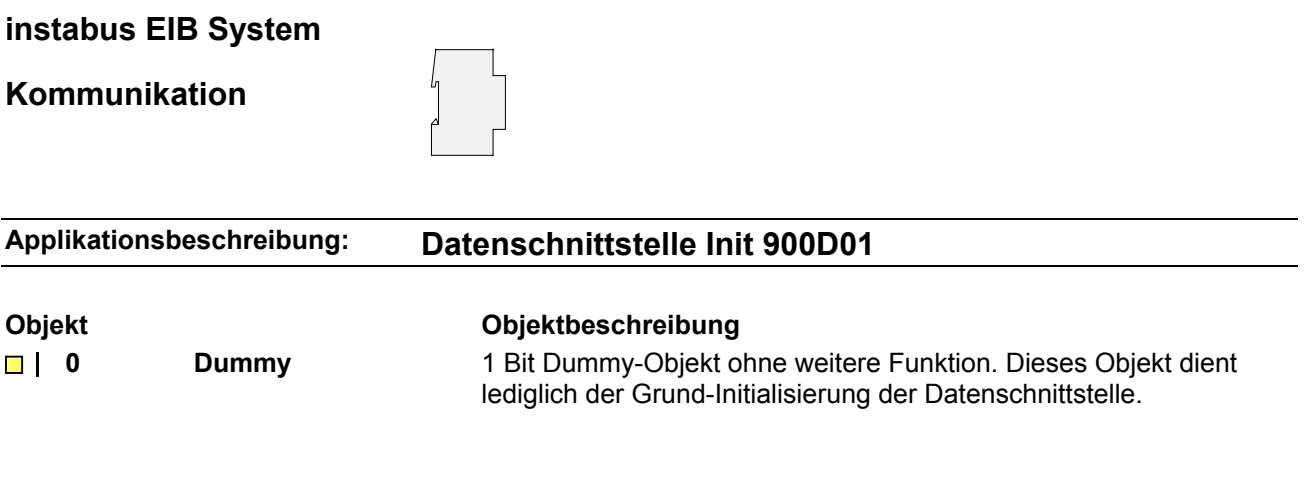

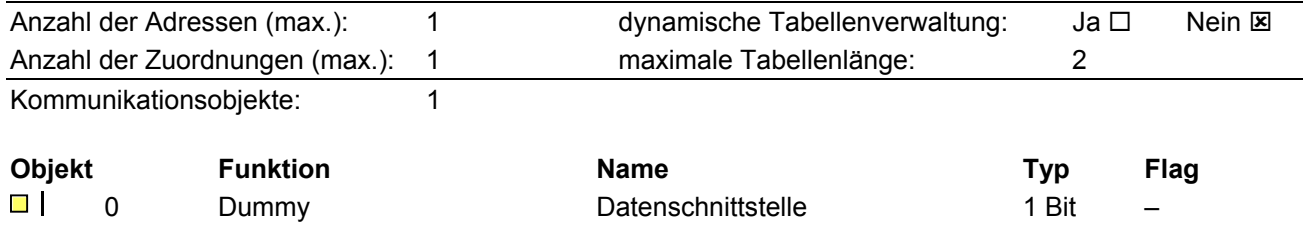

## **Bemerkungen zur Software**

- Zum Betrieb der Datenschnittstelle ist es nicht erforderlich, mit der ETS eine Software in das Gerät zu laden! Die Betriebssoftware des Busankopplers wird durch die Hardware automatisch als asynchrone serielle Schnittstelle konfiguriert.
- Die Software-Applikation "Datenschnittstelle Init 900D01" ermöglich eine reibungslose Kommunikation zwischen dem Bus und dem angeschlossenen PC. Sie löscht versehentlich geladene Applikationen im Busankoppler der Datenschnittstelle, die eine Kommunikation behindern könnten, und sollte deshalb nur im Problemfall oder grundsätzlich zur Vermeidung von Kommunikationsstörungen geladen werden. Das Kommunikationsobjekt in der Applikation hat keine Funktion und sollte deshalb nicht mit Gruppenadressen projektiert werden.
- Die Datenschnittstelle kann lokal oder über den Bus programmiert werden.

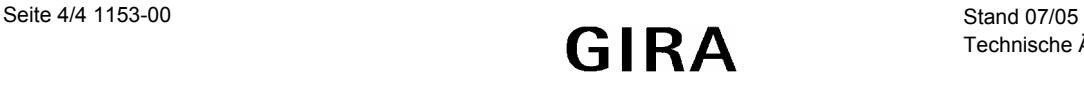